**AutoCAD Crack Download**

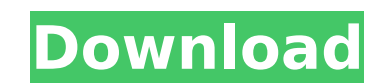

**AutoCAD Crack+ With Serial Key Latest**

AutoCAD is used for drafting, design, and visualization of architectural and mechanical models, automotive and industrial equipment, mechanical products, graphic designs, artwork, technical diagrams, and engineering 3D and 2D models, mechanical assemblies, wiring diagrams, and schematics. Today, CAD is also used for creating 3D models of real-world objects, and 3D printing (for example, to create models of products such as the Oculus Rift VR headset, iMac Pro, iPhones, and iPads), animation and visual effects, robotics, home design, medical imaging, aerospace, music, and filmmaking. AutoCAD has many other applications besides the ones listed above. Some of the more popular ones include: AutoCAD on the World Wide Web AutoCAD is also available as a web-based version of the software. This version of AutoCAD is a client-server software, where the AutoCAD server resides in the company's data center and handles communications with the client that's running in a web browser. The Web client communicates with the server in the same way as a standard client application. Companies use this web-based version of AutoCAD because it eliminates the need for installing and configuring a CAD application on an individual computer and because it allows CAD staff to work across a company's network. In addition, the web-based version is not as resource intensive as a traditional desktop application. This is because the web-based version is designed to work with a browser without any special add-ons or plug-ins. Web-based AutoCAD is offered as a free trial version. There's no cost or obligation to purchase AutoCAD once you're satisfied with the product. Once you've tested out the free web version, you can buy AutoCAD online for a discounted price. When you purchase AutoCAD online, you can download and install the software on up to three computers at no extra charge. The version of AutoCAD you install will depend on the license that you purchase. For example, you can get a user version of AutoCAD that lets you use the software for a year, or a professional version that lets you use it indefinitely for as long as you need it. Learn more about AutoCAD's web-based version. Preparing to install AutoCAD Download the AutoCAD 2017 (64-bit) installer for your operating system. The 32-bit

FIL/FIM/IFIM/EFIM Format of the first File for use in AutoCAD Serial Key. Format of the first Frame for use in AutoCAD 2022 Crack. FIle for interactive use in AutoCAD and like programs. Frame for custom frames to be used in the drawing. Inode for an AutoCAD drawing file. Shapefile for AutoCAD to read and write shape data. See also Autodesk Inc. AutoCAD AutoCAD LT References Further reading "Getting Started with AutoCAD Architecture 2010" by Kenneth Wood "Learning AutoCAD Architecture 2010" by Kenneth Wood "AutoCAD Architecture 2010" by Kenneth Wood "AutoCAD Architecture 2010, Second Edition" by Kenneth Wood External links Autodesk AutoCAD Architecture 2010 AutoCAD Architecture 2010 Resources Autodesk Architecture Community Architecture Category:Computer-aided design software Category:Computer-aided design software for Windows Category:Computer-aided design software for Windows Category:Computer-aided design software for Linux Category:Software that uses WxWidgets Category:Software that uses QtDie andere Seite schildert mich Wie ein Schwätzer am Strande, der vor seinen Augen zusammensitzt und mit trüber Gebärden und Zähnen bekräftigt, was er denkt. Niemals möchte ich nicht länger diese Nacht, und niemals nur meine Absicht, die Nacht durchzuarbeiten, sondern sie allein durchzuarbeiten. Wenn ich einmal selbst nicht mehr hier wäre, so würde ich sagen, daß ich hier keinen Schmerz, keinen Kummer, keinen Zorn und keine Träne habe, und daß mir vor allem der Mond eine schöne Hülle biete. Wäre ich zu bestimmt, keinen besseren Ort zu finden, als diese Oberfläche; wäre ich zu bestimmt, einem Menschen z ca3bfb1094

Open the Autocad application. Go to File > Open, and select the application in "File location" field. Select "Autodesk AutoCAD 2014" or "Autodesk AutoCAD 2013" depending on which version of Autocad you have installed. Autocad.exe After selecting Autocad, in the application click "Run" then in "Application File" select "Autocad.exe" The keygen window will open and ask you for the key number Enter the key number Click "Run" Result To run the keygen: Install Autodesk AutoCAD and activate it. Open the Autocad application. Go to File > Open, and select the application in "File location" field. Select "Autocad.exe" depending on which version of Autocad you have installed. The keygen window will open and ask you for the key number Enter the key number Click "Run" Result How to use the keygen Install Autodesk AutoCAD and activate it. Open the Autocad application. Go to File > Open, and select the application in "File location" field. Select "Autocad.exe" depending on which version of Autocad you have installed. The keygen window will open and ask you for the key number Enter the key number Click "Run" Result NOTE: This process of registering the product key to get the free serial number is no longer needed and is no longer needed. Q: Windows Server 2003 Perfmon doesn't start after update I updated my Windows Server 2003 to SP1 and now I don't have Perfmon as a service, it says "The service Perfmon could not be started" but "perfmon.exe" doesn't exist! There is no registry entry and I don't have access to the Server itself. Is it possible to install Perfmon using a stand alone installer? Thanks A: It's possible to repair the installation of PerfMon by booting into safe mode and running the "fixmbr" command. You'll have to have a little luck finding the installation media, otherwise you'll have to resort to one of these products to resolve the installation of PerfMon

## **What's New in the AutoCAD?**

Modify live parts within your drawings. Directly influence your viewports, dimensions, comments and any other annotation for an ongoing edit. (video: 1:33 min.) Markup Assist: Simplify the marking process and see in-context changes instantly, as you work. Markups are translated into your native drawing and don't have to be deleted and redrawn. (video: 1:44 min.) Import and markup PDFs with a few clicks. Add images, colors and annotations directly into your drawing. (video: 2:10 min.) Get designs ready for printing by converting comments to smart dimensioning. Now, you can edit your comments directly in AutoCAD, when using DraftSight for PDF to DWG. (video: 2:11 min.) Quality: Enhance your workflow with new tools for structural and surface analysis. Get a better look at your 3D models with advanced surface and solid tools, as well as a new context-sensitive drawing template for surface analysis and 3D rendering. (video: 2:13 min.) Stitching: Use the same AI-based image processing technology that powers Google Street View to create seamlessly stitched panoramas, with AutoCAD. Create a 3D PDF model: Export AutoCAD models as 3D PDFs, so you can view, print, navigate and edit your models in a native 3D environment. (video: 2:23 min.) Get better workflows for surveying, mapping and cadastral design. Now, all of your design and data is available in one tool, so you can use it to get better information faster. When you're working with projects, time is an important factor. Use these features to make your work faster and easier. Freehand Paths: Design and add paths with ease. Draw polygons, splines, circles and more directly on your canvas. Create and edit 2D splines and freehand paths, as well as 2D arc/arcs and 2D straight/straight segments. Add joins, stops, tangents, mirror and 3D Lasso to parts of your design. For improved precision and quick drawing of 2D arc and arc segments, AutoCAD adds the option to snap to points on the canvas. Work with shared 2

## **System Requirements:**

Windows XP, Vista, Windows 7, 8, or Windows 10 Mac OS X (10.6 or newer) Intel or AMD processor 1 GB RAM 700 MB HD space DirectX 9.0c compatible graphics card 512 MB video memory You need to have installed PowerDVD 8 or PowerDVD Ultra 8.0 on the PC. At least 8 GB of hard disk space Click the download link on this page to download the installer. The installer will install PowerDVD 8 (with or without

## Related links:

<http://realslant.com/?p=19546> <https://discoverlosgatos.com/autocad-22-0-free-download-3264bit/> <http://implicitbooks.com/advert/autocad-23-0-crack-with-key-latest/> <http://www.delphineberry.com/autocad-24-2-crack-2/> <http://sourceofhealth.net/2022/07/24/autocad-24-1-crack-full-version-x64-2022-latest/> [https://elektrobest.de/wp-content/uploads/2022/07/AutoCAD\\_\\_Crack\\_\\_\\_With\\_Key.pdf](https://elektrobest.de/wp-content/uploads/2022/07/AutoCAD__Crack___With_Key.pdf) <http://www.chelancove.com/autocad-22-0-with-license-code-free-pcwindows/> <https://movingbay.com/autocad-23-1-crack-download-for-pc/> <https://messengersofgaia.net/wp-content/uploads/2022/07/naomphi.pdf> <https://warriorplus.com/o2/a/vqvqcq/0?p=28613> [https://livingwaterfarm.org/wp-content/uploads/2022/07/AutoCAD\\_Crack\\_\\_\\_WinMac.pdf](https://livingwaterfarm.org/wp-content/uploads/2022/07/AutoCAD_Crack___WinMac.pdf) <https://queery.org/autocad-crack-free-march-2022/> <https://xtc-hair.com/autocad-2020-23-1-2/> <http://www.teploobmenka.ru/advert/teploobmennik-titanovyj/> <https://theluxurytilesummit.com/wp-content/uploads/2022/07/AutoCAD-22.pdf> <https://lanave.es/wp-content/uploads/2022/07/dectian.pdf> <https://moonrivernursingcareers.com/wp-content/uploads/2022/07/kyzdes.pdf> <https://festivaldelamor.org/autocad-free-download-3/> <https://buycoffeemugs.com/autocad-free-license-key-pc-updated-2022/> <https://expressionpersonelle.com/autocad-23-0-crack-7/>